# **KENDALI DYNAMIC VOLTAGE RESTORER MENGGUNAKAN JARING SARAF TIRUAN COUNTERPROPAGATION**

\*Glanny Martial Christiaan Mangindaan<sup>1,2</sup>, Mochamad Ashari<sup>1</sup>, Mauridhi Hery Purnomo<sup>1</sup>

*1)Jurusan Teknik Elektro, Institut Teknologi Sepuluh Nopember Surabaya 2) Jurusan Teknik Elekto, Universitas Sam Ratulangi Manado \*E-mail: glanny\_m@yahoo.com; glanny\_m@elect-eng.its.ac.id* 

## **Abstraksi**

*Desain algoritma untuk pengendalian dynamic voltage restorer (DVR) sehingga menghasilkan tanggapan yang cepat dan tepat dibahas dalam makalah ini. Dynamic voltage restrorer digunakan untuk memperbaiki kualitas tegangan akibat tegangan kedip yang dapat mengganggu kinerja dari peralatan peralatan yang kritis atau peka. Performansi DVR ditunjukkan saat terjadi gangguan berupa tegangan kedip yang diakibatkan oleh satu atau beberapa gangguan pada sistem tenaga listrik. Gangguan yang terjadi dapat berbentuk simetris atau asimetris Pengendali yang diusulkan adalah jaring saraf tiruan dengan metode counterpropagation karena dengan metode ini dapat melakukan proses iterasi, pelatihan dan respon lebih cepat. Proses simulasi menggunakan perangkat lunak MATLAB dengan sistem tenaga listrik tegangan rendah.* 

*Keywords: Dynamic voltage restorer (DVR), tegangan kedip, counterpropagation, jaring saraf tiruan.* 

### **1. PENDAHULUAN**

Perkembangan ilmu dan teknologi yang cukup cepat dalam bidang industri kelistrikan dewasa ini adalah dalam perbaikan kualitas daya listrik. Hal ini disebabkan karena semakin beragamnya peralatan listrik yang membutuhkan sumber listrik dengan kualitas baik. Peralatan – peralatan seperti komputer, rele, PLC (*programmable logic controller*), penggerak motor listrik dan sebagainya, sangat peka terhadap perubahan tegangan yang diakibatkan oleh gangguan yang terjadi pada bagian lain pada sistem.

Kebutuhan penyimpanan energi listrik untuk beban senstif berdaya besar dengan menggunakan *uninterruptible power supply* (UPS) akan membutuhkan biaya yang sangat besar. Penggunaan DVR dapat diimplementasikan untuk membuat biaya yang dikeluarkan menjadi lebih efektif [1].

Tegangan kedip (*voltage sag*) merupakan salah satu faktor penyebab berkurangnya kualitas sumber listrik, namun hal ini tidak mungkin untuk dihindari karena saat terjadinya gangguan tidak bisa diketahui dengan pasti [2]. Oleh sebab itu dilakukan antisipasi apabila terjadi tegangan kedip pada sisi sumber, tidak akan menyebabkan terganggunya tegangan pada sisi beban. Salah satu cara untuk mengantisipasinya adalah dengan menggunakan *dynamic voltage restorer* (DVR).

Penelitian yang dilakukan adalah untuk menyelesaikan permasalahan tegangan kedip dengan menggunakan DVR. Terjadinya tegangan kedip dapat berbeda – beda tergantung dari lokasi sumber gangguan dan jenis gangguan. Hal ini menyebabkan terjadinya perbedaan dalam menganalisa metode kontrol untuk mengendalikan DVR [2].

Besarnya jatuh tegangan dan durasi yang termasuk dalam kategori tegangan kedip adalah 0.1

sampai 0.9 per-unit (pu) selama 0.5 siklus sampai 1 menit berdasarkan standart IEEE 1195 1995 [3]. Hal ini menyebabkan pengendali untuk DVR harus dapat bekerja dengan baik pada selang waktu yang sangat singkat.

Pengendalian DVR menggunakan metode pengendali jaring saraf tiruan Narma-L2 menunjukkan perbaikan tegangan kedip tanpa adanya lonjakan tegangan transien [5].

Desain algoritma untuk pengendalian *dynamic voltage restorer* (DVR) yang diusulkan adalah dengan menggunakan jaring saraf tiruan (JST) *counterpropagation* (CP), karena dengan metode ini dapat melakukan proses iterasi, pelatihan dan respon lebih cepat. Proses simulasi dilakukan dengan menggunakan perangkat lunak MATLAB.

## **2. TEGANGAN KEDIP**

Tegangan kedip biasanya disebabkan oleh arus hubung singkat yang mengalir ke gangguan pada saluran transmisi atau distribusi dengan gangguan yang dapat berupa simetris maupun asimetris. Hal ini dapat terlihat pada Gambar 1 [4].

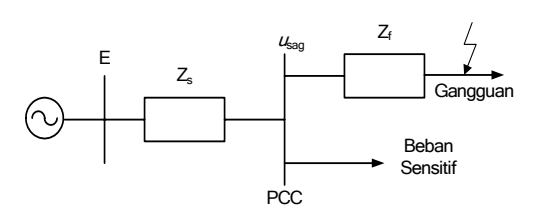

**Gambar 1.** Diagram segaris simulasi tegangan kedip

Magnitudo dan fasa dari tegangan *u*sag selama terjadi tegangan kedip pada *point of common coupling* (PCC) ditentukan oleh besarnya impedansi

gangguan dan impedansi sumber, dengan persamaan berikut:

$$
u_{\text{sag}} = E \frac{Z_f}{Z_f + Z_s}
$$

Perbedaan *u*sag dengan tegangan sebelum gangguan *u*pre-sag sebesar *u*hilang, dapat ditulis secara matematis sebagai:  $u_{\text{sag}} = u_{\text{pre-sag}} - u_{\text{hilang}}$ , dan dapat dilihat pada Gambar 2.

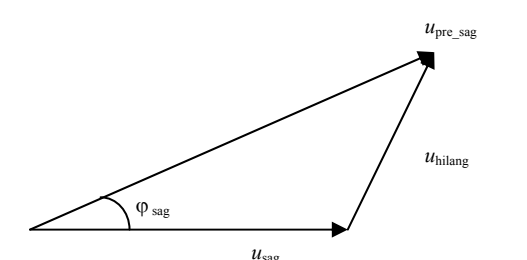

**Gambar 2.** Diagram vektor dari tegangan kedip

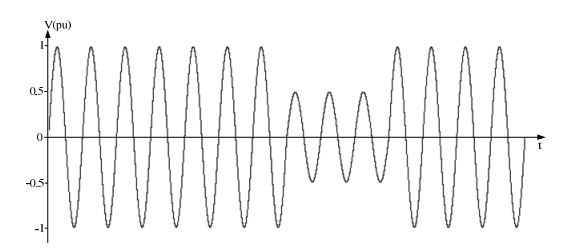

**Gambar 3.** Gelombang terjadinya tegangan kedip

Perbedaan magnitudo dan pergeseran fasa  $\varphi$ sag dapat terjadi saat tegangan kedip berlangsung. Kedua besaran itu merupakan bagian dari tegangan kedip. Bentuk gelombang saat terjadi tegangan kedip dapat dilihat pada Gambar 3.

Prinsip kerja DVR dapat dilihat pada Gambar 4. Dengan menginjeksikan tegangan  $u_{DVR} = u_{hilang}$ , yang terhubung seri dengan sumber untuk mengkompensasi tegangan kedip sehingga tegangan pada beban sensitif tidak mengalami gangguan.

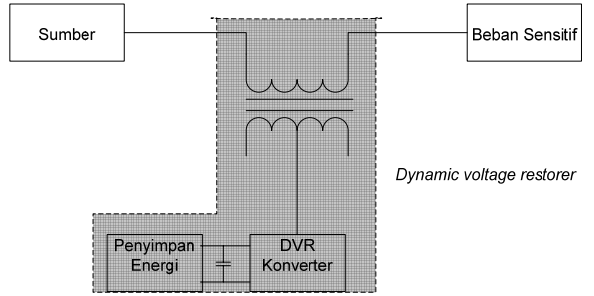

**Gambar 4.** Prinsip kerja DVR

Klasifikasi tegangan kedip adalah 10% – 90% dari magnitude tegangan dan dari setengah siklus sampai satu menit, yang dapat dilihat pada Gambar 5, berdasarkan standart IEEE 1159 – 1995.

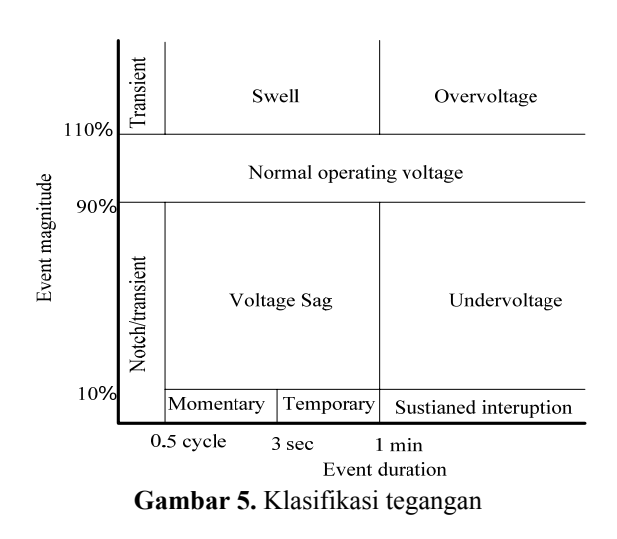

#### **3. METODE PENGENDALIAN DVR**

Pengendalian DVR yang diusulkan dengan menggunakan metode jaring saraf tiruan *counterpropagation* seperti terlihat pada Gambar 6. Aplikasi jaring saraf tiruan *counterpropagation* yang berada dalam blok pengendali ditunjukkan pada Gambar 7.

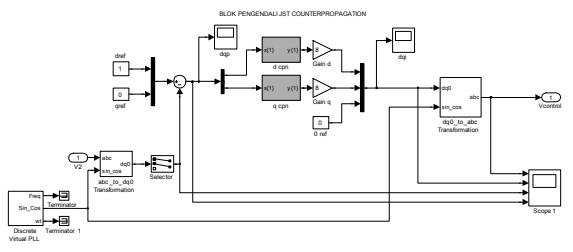

**Gambar 6.** Diagram blok regulator tegangan

Algoritma jaring saraf tiruan *counterpropagation* yang digunakan adalah sebagai berikut [6]:

- 1. Pilih acak pasangan  $(V_{\text{dqp}}, V_{\text{dqi}})$  dari data pelatihan.
- 2. Normalisasi vektor masukan  $V_{dp}$  dan  $V_{qp}$ , dengan membagi setiap komponen V<sub>dqp</sub> dengan magnitude  $||V_{dqp}||$ .

$$
\left|V_{dqp}\right| = \sqrt{\sum_{j=1}^{n} V_{dqpj}^2}
$$

3. Inisialisasi neuron masukan dan dinormalisasi seperti vektor masukan, serta dihitung aktivasi setiap unit pada lapis linier tersembunyi.

*Seminar Nasional Aplikasi Teknologi Informasi 2008 (SNATI 2008) ISSN: 1907-5022 Yogyakarta, 21 Juni 2008* 

- 4. Pada lapis kompetitif, tentukan unit W dengan aktivasi yang paling besar sebagai pemenang.
- 5. Penimbang antara W dan semua unit N pada lapis masukan diatur dengan menggunakan:

$$
w_{W_n}^H(t+1) = w_{W_n}^H(t) + \alpha (V_{\text{dqpn}} - w_{W_n}^H(t))
$$

- 6. Ulangi langkah 1 sampai 5 sehingga semua pola pelatihan terproses pada iterasi pertama, nilai α dimulai dari 0.1 dan terus berkurang untuk setiap iterasi.
- 7. Ulangi langkah 6 sehingga setiap pola masukan terlatihkan dengan unit kompetitif yang sama.
- 8. Pilih pasangan vektor pertama pada data pelatihan (pola yang sedang dilatihkan).
- 9. Ulangi langkah 2 sampai 4 (normalisasi, kompetisi) untuk pola yang sedang dilatihkan.
- 10. Atur penimbang antara unit pemenang pada lapis tersembunyi dengan semua unit keluaran M menggunakan:

$$
w_{mW}^{o}(t+1) = w_{mW}^{o}(t) + \beta (V_{dqim} - w_{mW}^{o}(t))
$$

- 11. Ulangi langkah 9 dan 10 untuk setiap pasangan vektor data pelatihan, nilai β dimulai dari 0.1 dan terus berkurang untuk setiap iterasi.
- 12. Ulangi langkah 8 sampai 11 sehingga perbedaan antara target dan keluaran riilnya dibawah nilai batas ambangnya.

Pemrograman jaring saraf tiruan *counterpropagation* dilakukan dengan menggunakan m-file pada perangkat lunak Matlab [7], dengan melakukan kombinasi jumlah neuron pada tiap lapisan diperoleh kombinasi 8-4-1 dan fungsi aktifasi dari layer 1 sampai 3 berurutan adalah: logsig, compet dan purelin.

Setelah proses pelatihan selesai, maka bobot dan bias yang dihasilkan diambil kemudian digunakan dalam blok pengendali. Data pelatihan yang digunakan untuk melatih jaring saraf tiruan *counterpropagation* diperoleh dengan terlebih dahulu mengaplikasikan kendali PI pada DVR.

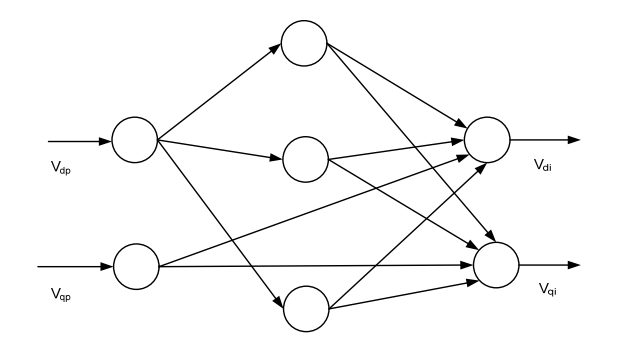

**Gambar 7.** Stuktur JST *counterpropagation*

Prinsip kerja DVR pada Gambar 4, secara detail dapat dilihat pada Gambar 8. DVR diaplikasikan pada system tegangan rendah 380 V. Komponen utama DVR adalah transformator seri, inverter dan penyimpan energi atau baterai.

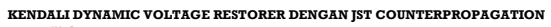

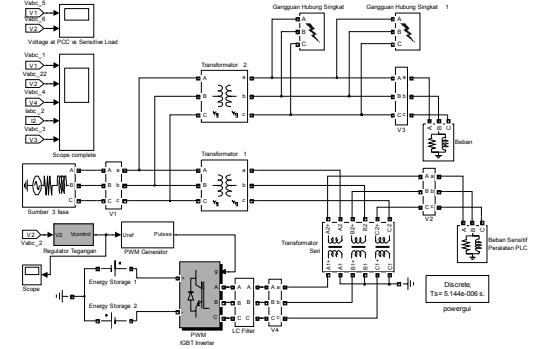

**Gambar 8.** Simulasi metode kendali yang diusulkan

Simulasi dilakukan untuk gangguan hubung singkat 3 fasa ke tanah, 2 fasa ke tanah dan 1 fasa, dengan tegangan kedip sebesar 20 % dan 80%, dengan gangguan terjadi pada selang waktu (0.015 – 0.05)s. Gambar 9 – 11 menunjukkan gangguan tegangan kedip sebesar 20% dengan jenis gangguan yang berbeda. Gambar bagian adalah tegangan pada PCC, sedangkan bagian bawahnya adalah tegangan pada beban sensitif.

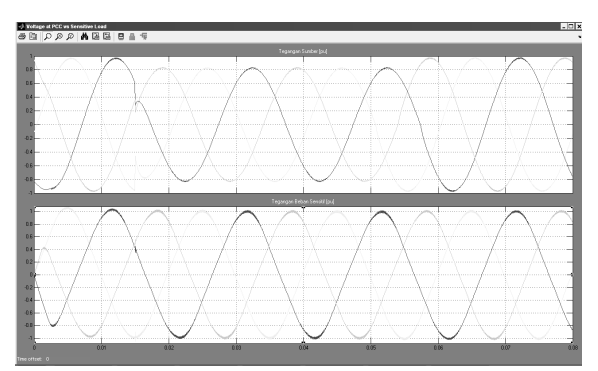

**Gambar 9.** Hasil simulasi hubung singkat 3 fasa ke tanah

*Seminar Nasional Aplikasi Teknologi Informasi 2008 (SNATI 2008) ISSN: 1907-5022 Yogyakarta, 21 Juni 2008* 

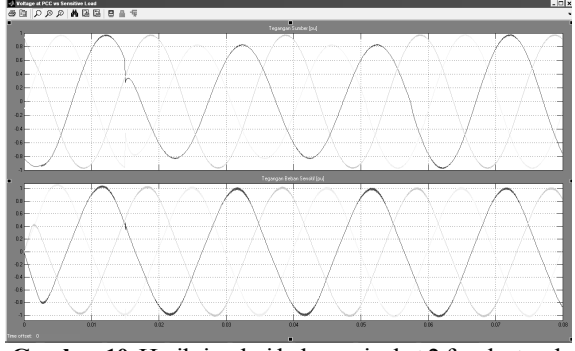

**Gambar 10.** Hasil simulasi hubung singkat 2 fasa ke tanah

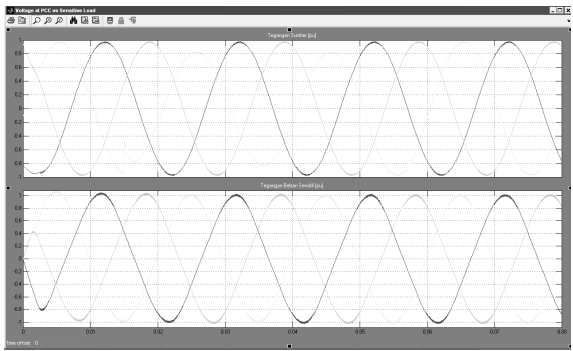

**Gambar 11.** Hasil simulasi hubung singkat 1 fasa

Hasil simulasi dalam Gambar 9 – 11 terlihat bahwa saat terjadi tegangan kedip sebesar 20%, DVR mampu untuk menyuntikkan selisih tegangan yang diperlukan untuk menstabilkan tegangan pada beban sensitif, selanjutnya dilakukan simulasi untuk tegangan kedip sebesar 80% yang dapat dilihat pada Gambar 12 – 14.

Dari hasil simulasi terlihat bahwa untuk gangguan 3 fasa ke tanah, 2 fasa ke tanah dan 1 fasa dapat dilakukan proses perbaikan tegangan kedip dengan metode kendali jaring saraf tiruan *counterpropagation*.

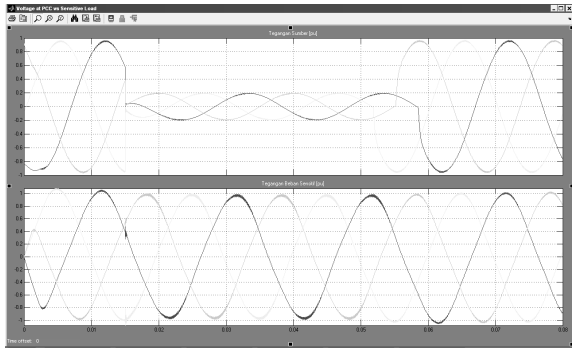

**Gambar 12.** Hasil simulasi hubung singkat 3 fasa ke tanah

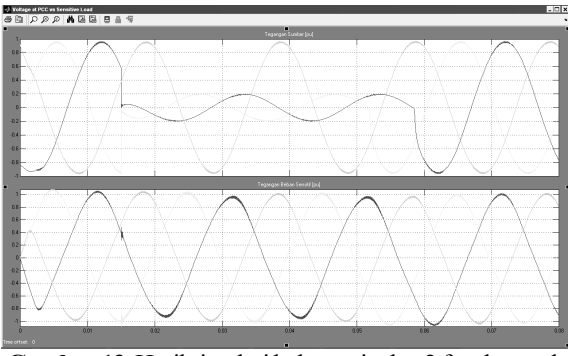

**Gambar 13.** Hasil simulasi hubung singkat 2 fasa ke tanah

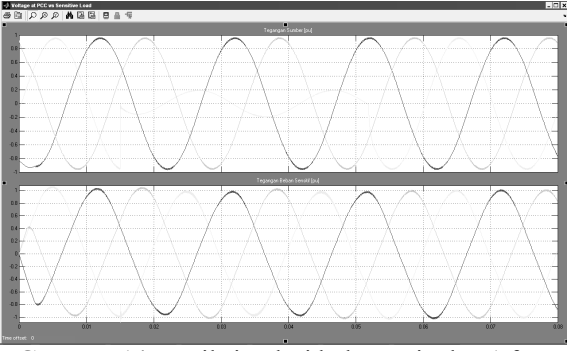

**Gambar 14.** Hasil simulasi hubung singkat 1 fasa

## **4. ANALISA HASIL SIMULASI**

Setelah dilakukan simulasi, selanjutnya hasil perbaikan tegangan dianalisa dengan menggunakan analisis FFT dan melihat besarnya *total harmonic distrortion* (THD) yang dihasilkan oleh rangkaian DVR pada sistem. Hasil yang diperoleh seperti pada Gambar 15 dan 16, terlihat bahwa dengan menggunakan metode kendali jaring saraf tiruan *counterpropagation* dapat menurunkan persentase THD yang dihasilkan oleh sistem kendali. THD dengan pengendali PI sebesar 5.63% sedangkan THD dengan pengendali *counterpropagation* sebesar 2.95%.

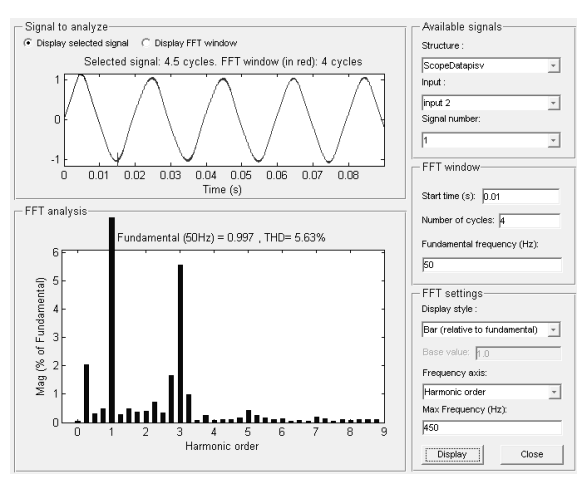

**Gambar 15.** THD dengan PI

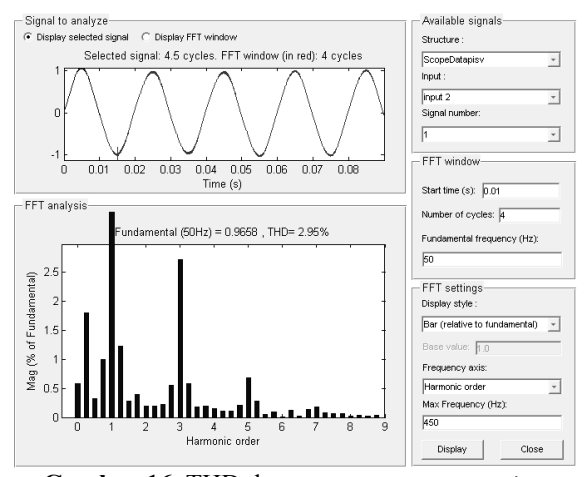

**Gambar 16.** THD dengan *counterpropagation*

#### **5. KESIMPULAN**

Setelah dilakukan simulasi dan dianalisa hasil pengendalian dengan menggunakan pengendali konvensional PI dan pengendali cerdas *counterpropagation*, keduanya dapat digunakan sebagai pengendali DVR, tetapi performansi yang dihasilkan oleh metode jaring saraf tiruan *counterpropagation* terbukti lebih unggul dibandingkan dengan metode konvensional PI.

## **PUSTAKA**

- [1] Nielsen, J. G., Newman, M., Nielsen, H., and Blaabjerg, F., (2004), "Control and Testing of a Dynamic Voltage Restorer (DVR) at Medium Voltage Level", *IEEE Transaction on Power Electronics*, Vol.19, No.3, pp.806-513.
- [2] Nielsen, J. G. and Blaabjerg, F., (2005), "A Detailed Comparison of System Topologies for Dynamic Voltage Restorers", *IEEE Transaction on Industry Applications*, Vol.41, No.5, pp.1272-1280.
- [3] IEEE Recommended Practice for Monitoring Electric Power Quality IEEE Std 1159 1995.
- [4] Il-Yop Chung., Sang-Young Park., Dong-Jun Won., Seung-Il Moon., Jong-Keun Park., Byung-Moon Han., "The Analysis of Zero Sequence Components in Dynamic Voltage Restorer System", *Trans KIEE* Vol 51A. April 2002.
- [5] Jurado, F., (2004), "Neural Network Control For Dynamic Voltage Restorer", *IEEE Transaction on Industrial Electronics*, Vol.51, No.3, pp. 727-729.
- [6] Purnomo, M. H. dan Kurniawan, A., (2006), "*Supervised Neural Networks dan aplikasinya*", Edisi pertama, Graha Ilmu, Yogyakarta.
- [7] Demuth H., Beale M., Hagan M., "Neural Network Toolbox 5 User Guide", September 2007.

*Seminar Nasional Aplikasi Teknologi Informasi 2008 (SNATI 2008) ISSN: 1907-5022 Yogyakarta, 21 Juni 2008*